## オリジナル Web サイト 構成シート①

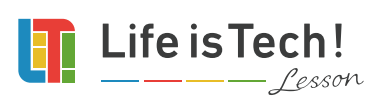

## パン屋さんの Web サイトの構成を確認しよう!

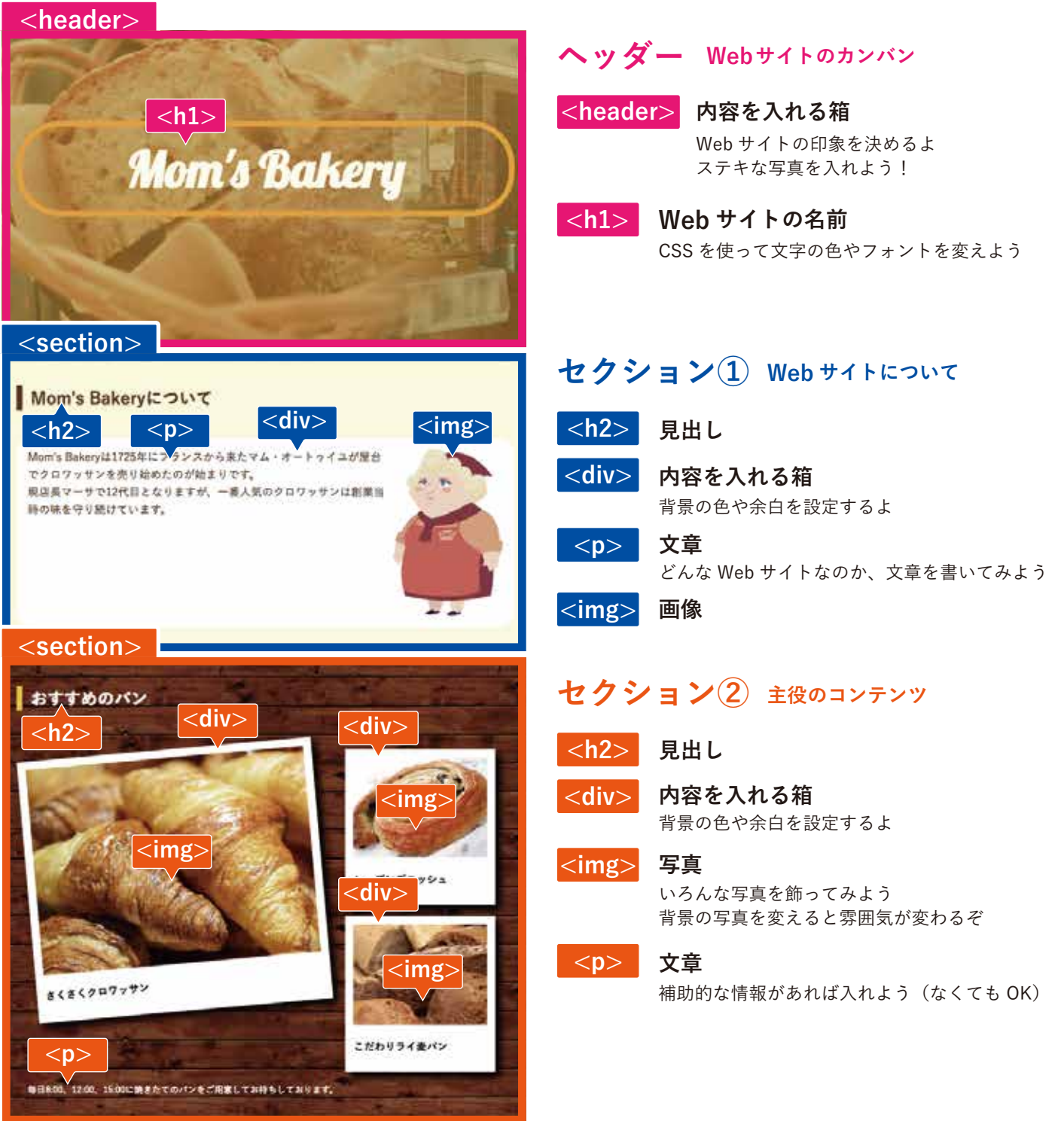

オリジナル Web サイト 構成シート②

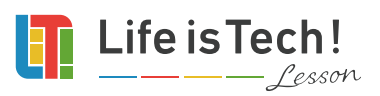

## Web サイトの構成とそれぞれの内容を考えて書いてみよう!

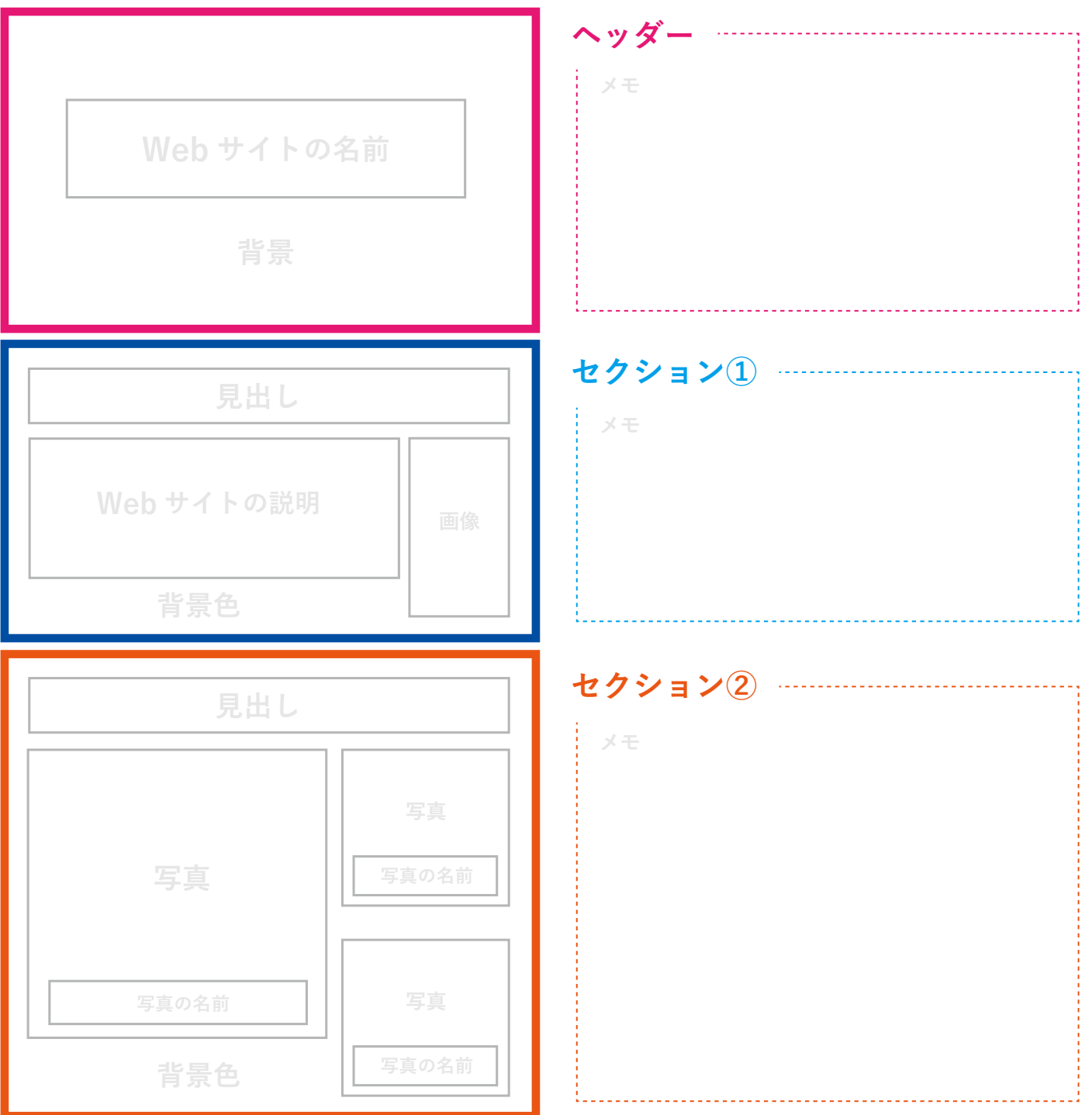